Newton's Divided Difference Polynomial Method of Interpolation

Major: All Engineering Majors

Authors: Autar Kaw, Jai Paul

[http://numericalmethods.eng.usf.edu](http://numericalmethods.eng.usf.edu/)

Transforming Numerical Methods Education for STEM Undergraduates

Newton's Divided Difference Method of Interpolation

# What is Interpolation ?

Given  $(x_0,y_0)$ ,  $(x_1,y_1)$ , ……  $(x_n,y_n)$ , find the value of 'y' at a value of 'x' that is not given.

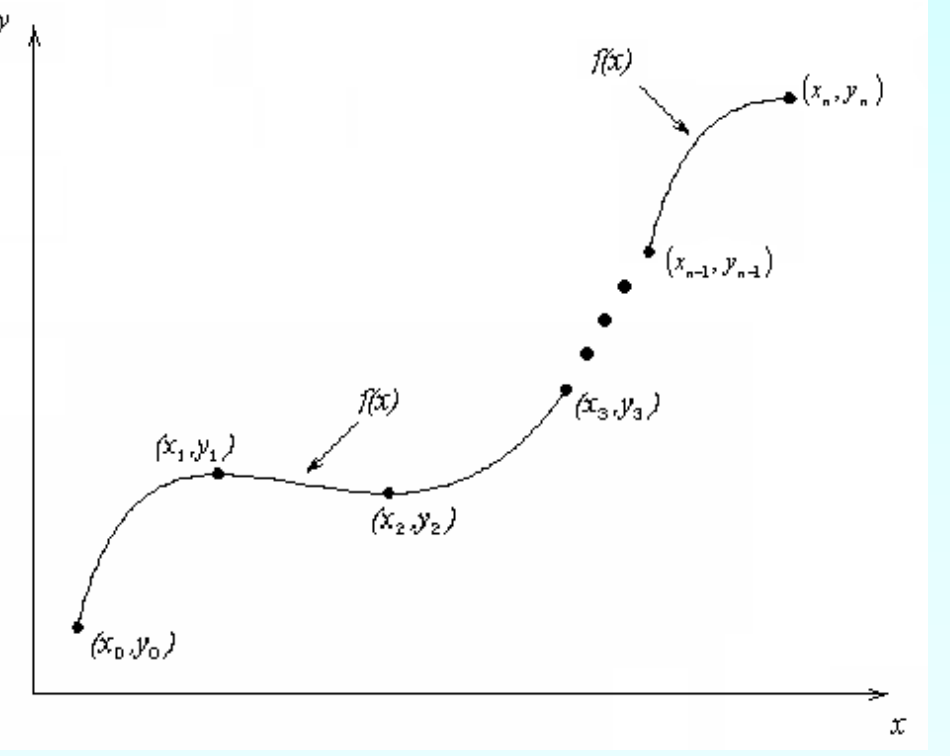

# **Interpolants**

Polynomials are the most common choice of interpolants because they are easy to:

**Evaluate n**Differentiate, and **Integrate.** 

#### Newton's Divided Difference Method

Linear interpolation: Given  $(x_0, y_0)$ ,  $(x_1, y_1)$ , pass a linear interpolant through the data

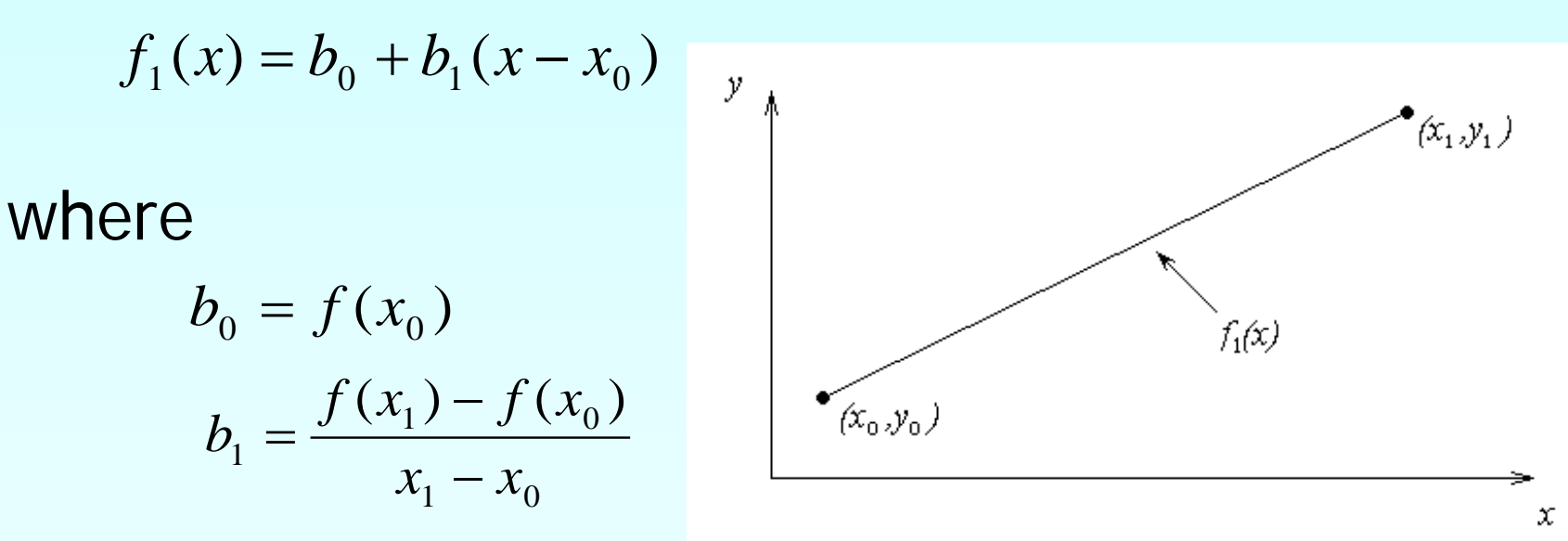

The upward velocity of a rocket is given as a function of time in Table 1. Find the velocity at  $t=16$  seconds using the Newton Divided Difference method for linear interpolation.

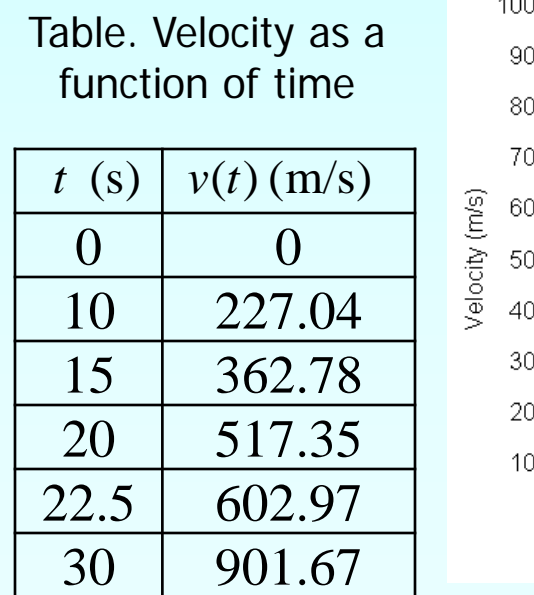

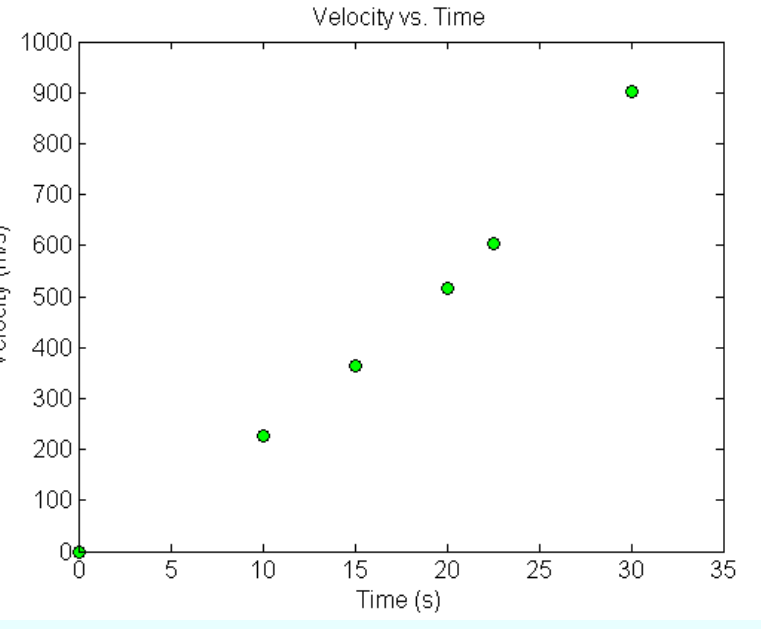

Figure. Velocity vs. time data for the rocket example

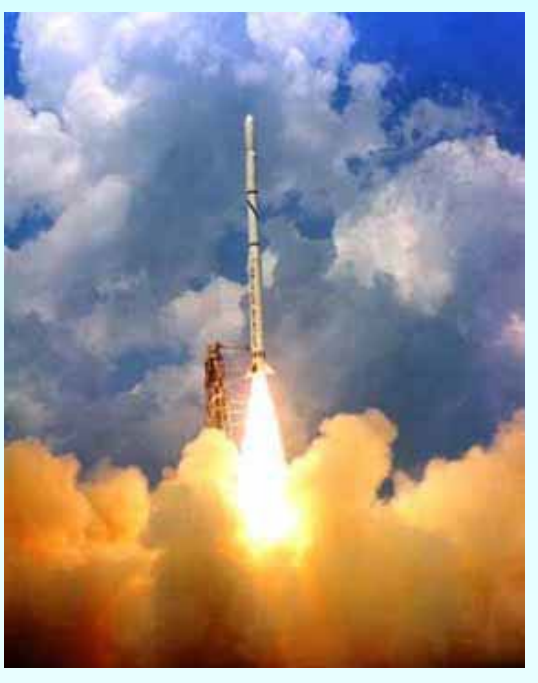

#### Linear Interpolation

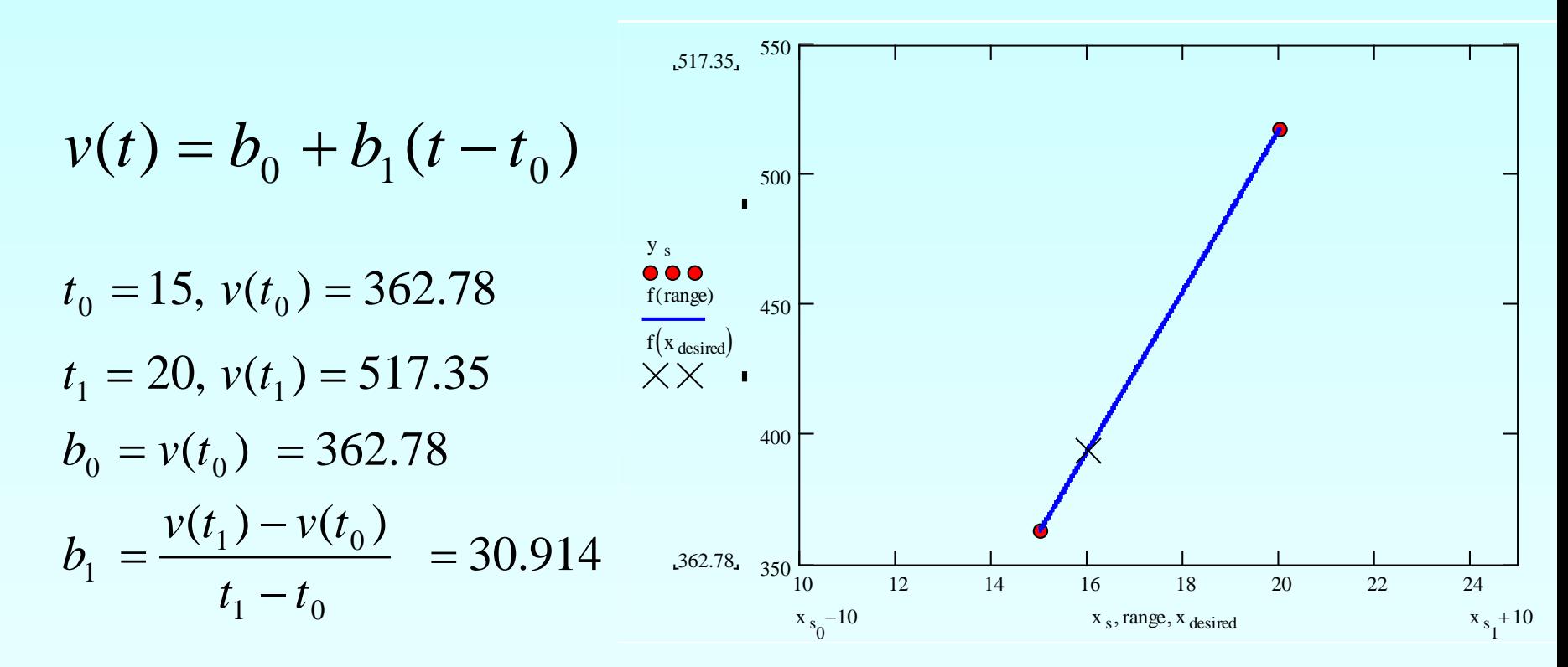

#### Linear Interpolation (contd)

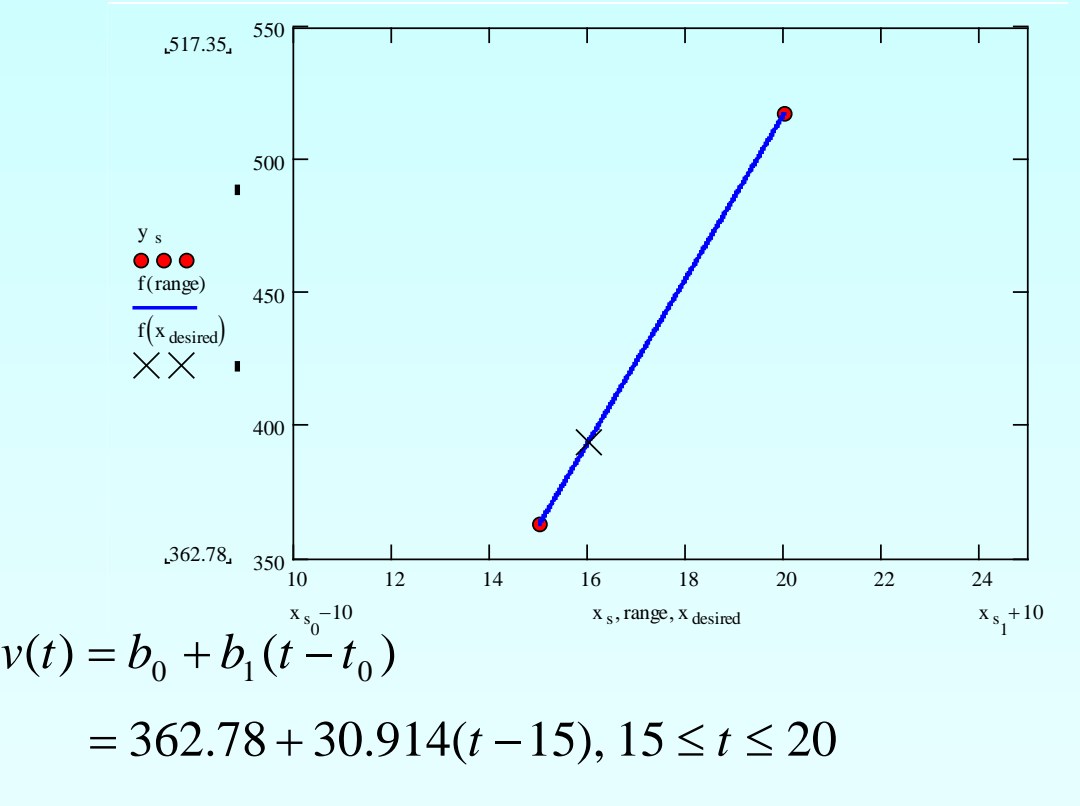

At  $t = 16$  $v(16) = 362.78 + 30.914(16 - 15)$  $= 393.69$  m/s

#### Quadratic Interpolation

Given  $(x_0, y_0)$ ,  $(x_1, y_1)$ , and  $(x_2, y_2)$ , fit a quadratic interpolant through the data.  $(f_2(x) = b_0 + b_1(x - x_0) + b_2(x - x_0)(x - x_1)$  $b_0 = f(x_0)$  $(x_1,y_1)$  $(x_2, y_2)$  $b_1 = \frac{f(x_1) - f(x_2)}{x_1 - x_0}$  $(x_1) - f(x_0)$  $1$   $J \sqrt{0}$ 1  $f_2(x)$ 1  $\mathcal{N}_0$  $(x_0, y_0)$  $\frac{f(x_2) - f(x_1)}{x_2 - x_1} - \frac{f(x_1) - f(x_0)}{x_1 - x_0}$ −  $x_2 - x_1$   $x_1 - x$ x 2  $\lambda_1$   $\lambda_0$ = $b_2 = \frac{x_2 - x_1}{x_2 - x_1}$  $x_2 - x$ 2  $\lambda_0$ 

The upward velocity of a rocket is given as a function of time in Table 1. Find the velocity at  $t=16$  seconds using the Newton Divided Difference method for quadratic interpolation.

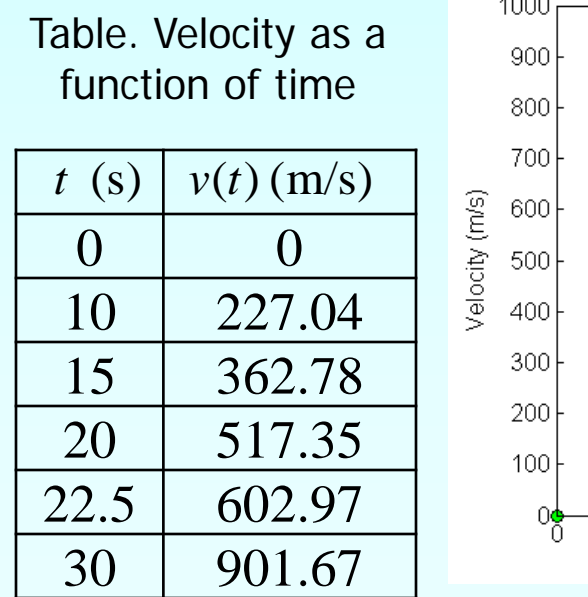

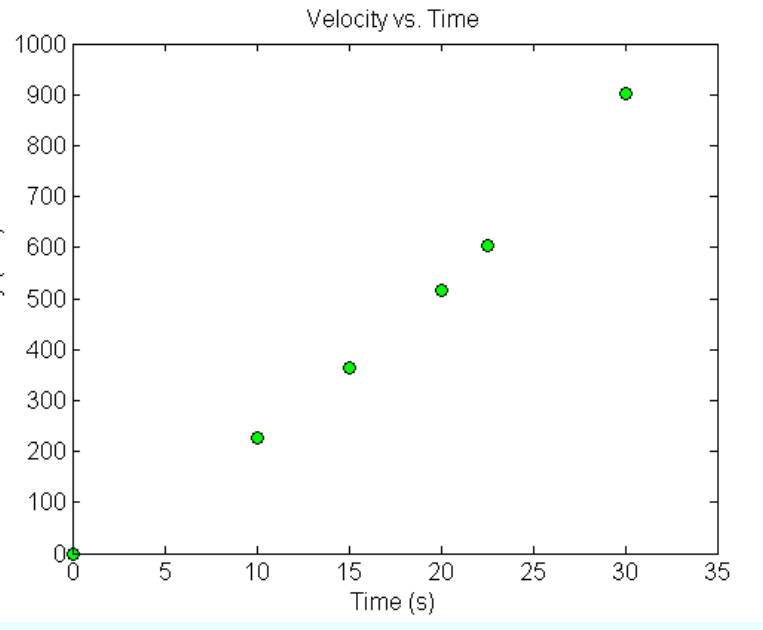

Figure. Velocity vs. time data for the rocket example

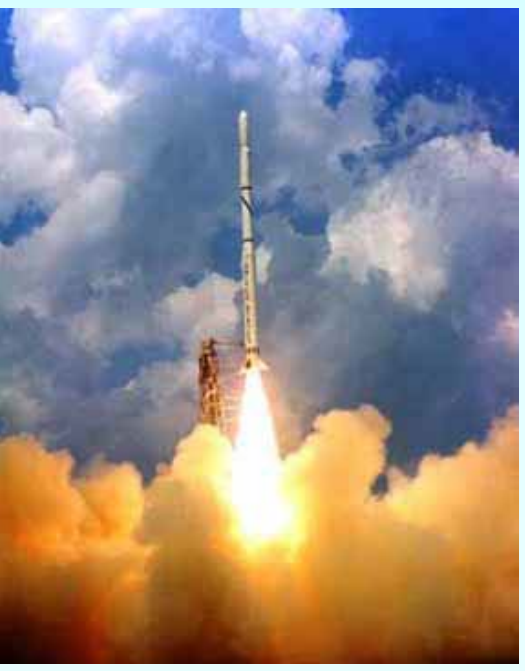

10 **10 HULLUCTURE CARITIPIC** http://numericalmethods.eng.usf.edu

#### Quadratic Interpolation (contd)

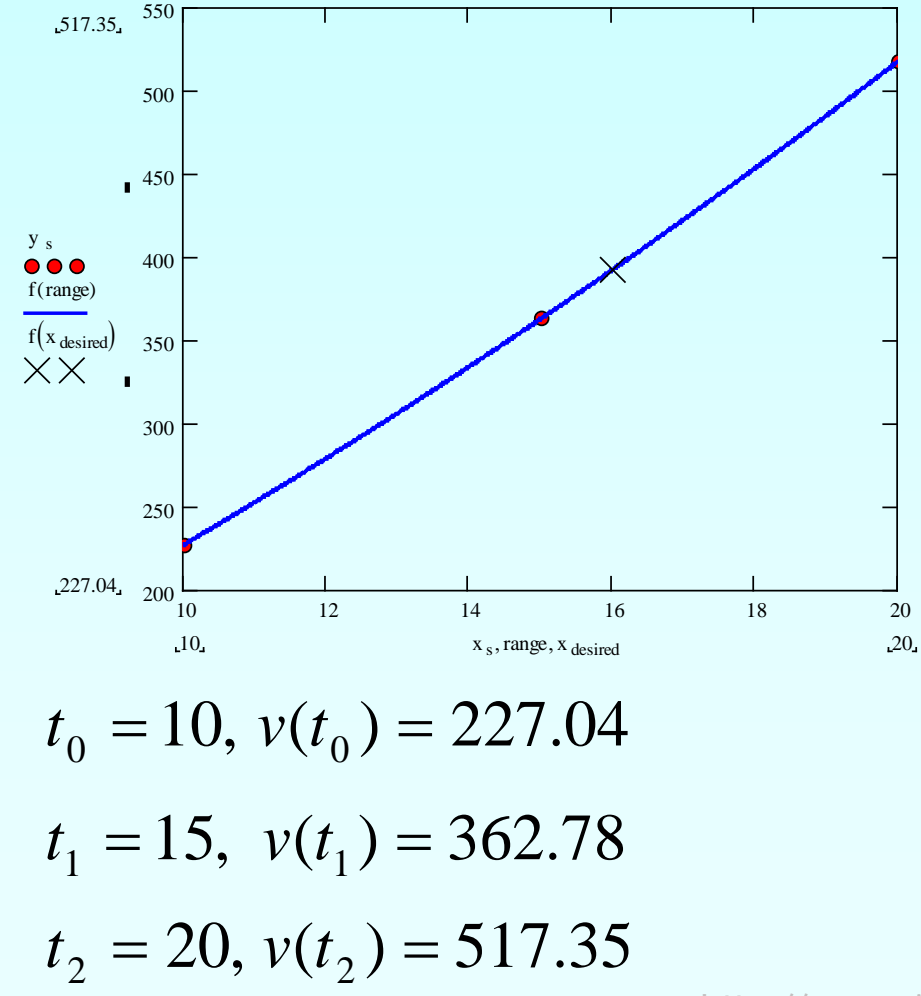

#### Quadratic Interpolation (contd)  $b_0 = v(t_0)$  $= 227.04$  $1 \t\t t0$  $1$ <sup> $\mu$ </sup> $0$ 1  $(t_1) - v(t_0)$  $b_1 = \frac{v(t_1) - v(t_1)}{t_1 - t_0}$  $15 - 10$  $362.78 - 227.04$ −  $=\frac{362.78-}{15}$  $= 27.148$

$$
b_2 = \frac{\frac{v(t_2) - v(t_1)}{t_2 - t_1} - \frac{v(t_1) - v(t_0)}{t_1 - t_0}}{t_2 - t_0} = \frac{517.35 - 362.78}{20 - 15} - \frac{362.78 - 227.04}{15 - 10}
$$

$$
= \frac{30.914 - 27.148}{10}
$$

$$
= 0.37660
$$

### Quadratic Interpolation (contd)

$$
v(t) = b_0 + b_1(t - t_0) + b_2(t - t_0)(t - t_1)
$$
  
= 227.04 + 27.148(t - 10) + 0.37660(t - 10)(t - 15), 10 \le t \le 20  
At  $t = 16$ ,  

$$
v(16) = 227.04 + 27.148(16 - 10) + 0.37660(16 - 10)(16 - 15) = 392.19 \text{ m/s}
$$

The absolute relative approximate error  $|\epsilon_a|$  obtained between the results from the first order and second order polynomial is

$$
|\epsilon_a| = \left| \frac{392.19 - 393.69}{392.19} \right| \times 100
$$

 $= 0.38502 %$ 

# General Form

$$
f_2(x) = b_0 + b_1(x - x_0) + b_2(x - x_0)(x - x_1)
$$

where

$$
b_0 = f[x_0] = f(x_0)
$$
  
\n
$$
b_1 = f[x_1, x_0] = \frac{f(x_1) - f(x_0)}{x_1 - x_0}
$$
  
\n
$$
b_2 = f[x_2, x_1, x_0] = \frac{f[x_2, x_1] - f[x_1, x_0]}{x_2 - x_0} = \frac{\frac{f(x_2) - f(x_1)}{x_2 - x_1} - \frac{f(x_1) - f(x_0)}{x_1 - x_0}}{x_2 - x_0}
$$
  
\nRewriting

$$
f_2(x) = f[x_0] + f[x_1, x_0](x - x_0) + f[x_2, x_1, x_0](x - x_0)(x - x_1)
$$

# General Form

Given 
$$
(n+1)
$$
 data points,  $(x_0, y_0), (x_1, y_1), \dots, (x_{n-1}, y_{n-1}), (x_n, y_n)$  as  

$$
f_n(x) = b_0 + b_1(x - x_0) + \dots + b_n(x - x_0)(x - x_1) \dots (x - x_{n-1})
$$

where

$$
b_0 = f[x_0]
$$
  
\n
$$
b_1 = f[x_1, x_0]
$$
  
\n
$$
b_2 = f[x_2, x_1, x_0]
$$
  
\n
$$
\vdots
$$
  
\n
$$
b_{n-1} = f[x_{n-1}, x_{n-2}, \dots, x_0]
$$
  
\n
$$
b_n = f[x_n, x_{n-1}, \dots, x_0]
$$

### General form

The third order polynomial, given  $(x_0, y_0)$ ,  $(x_1, y_1)$ ,  $(x_2, y_2)$ , and  $(x_3, y_3)$ , is

$$
f_3(x) = f[x_0] + f[x_1, x_0](x - x_0) + f[x_2, x_1, x_0](x - x_0)(x - x_1)
$$
  
+ 
$$
f[x_3, x_2, x_1, x_0](x - x_0)(x - x_1)(x - x_2)
$$

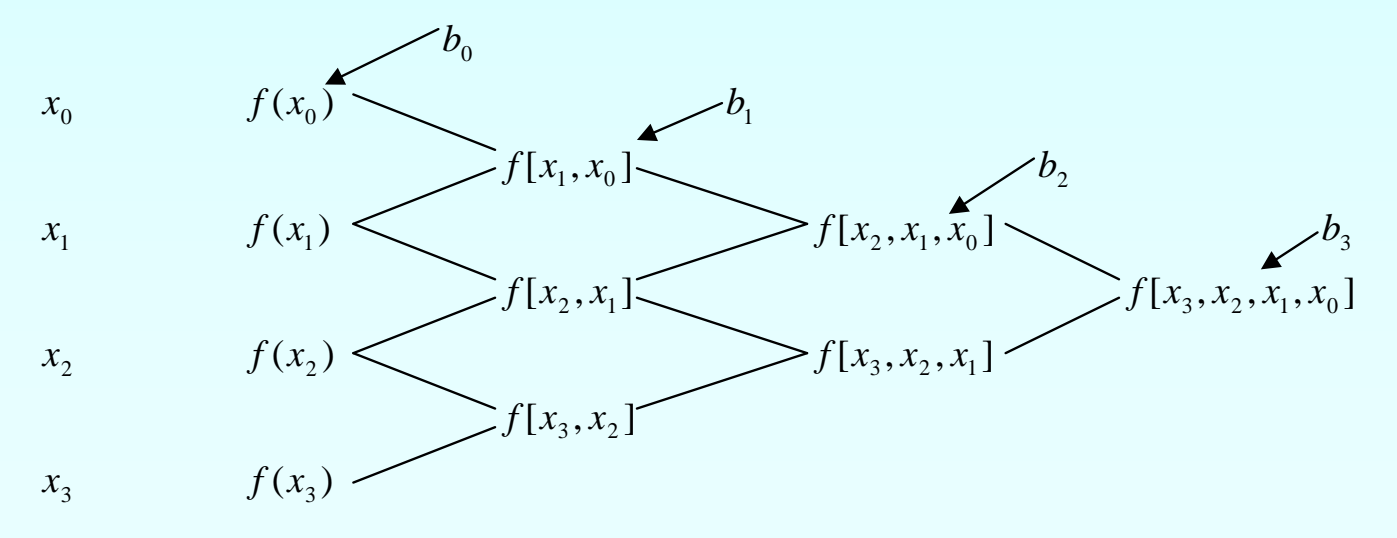

The upward velocity of a rocket is given as a function of time in Table 1. Find the velocity at  $t=16$  seconds using the Newton Divided Difference method for cubic interpolation.

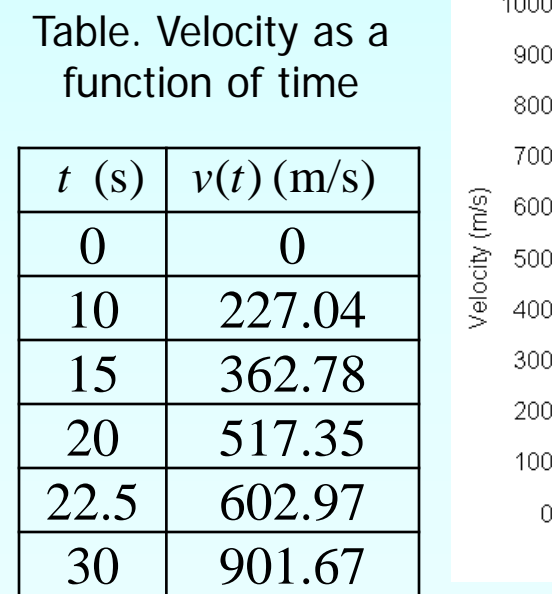

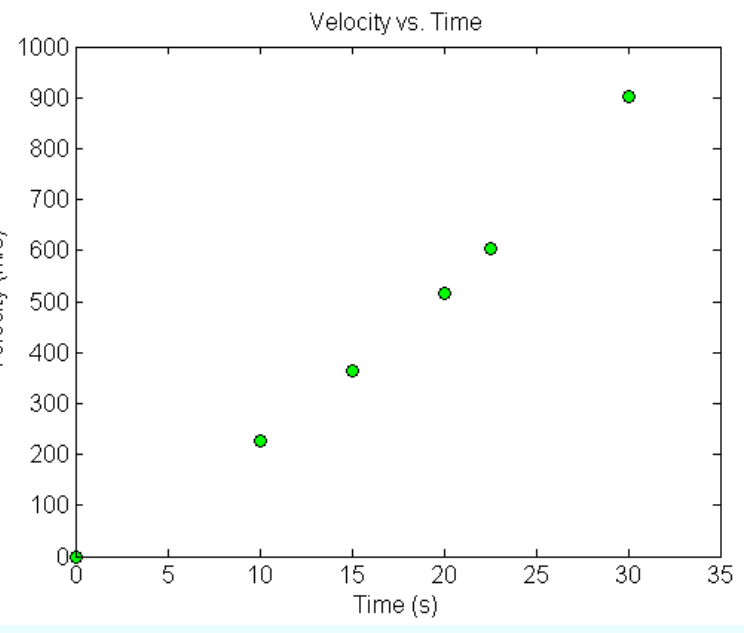

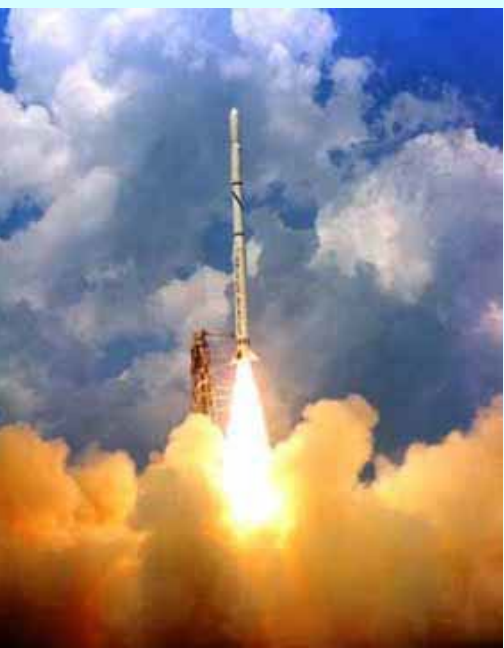

Figure. Velocity vs. time data for the rocket example

The velocity profile is chosen as  $v(t) = b_0 + b_1(t - t_0) + b_2(t - t_0)(t - t_1) + b_3(t - t_0)(t - t_1)(t - t_2)$ we need to choose four data points that are closest to *t* = 16

$$
t_0 = 10
$$
,  $v(t_0) = 227.04$   
\n $t_1 = 15$ ,  $v(t_1) = 362.78$   
\n $t_2 = 20$ ,  $v(t_2) = 517.35$   
\n $t_3 = 22.5$ ,  $v(t_3) = 602.97$ 

The values of the constants are found as:  $b_0 = 227.04$ ;  $b_1 = 27.148$ ;  $b_2 = 0.37660$ ;  $b_3 = 5.4347 \times 10^{-3}$ 

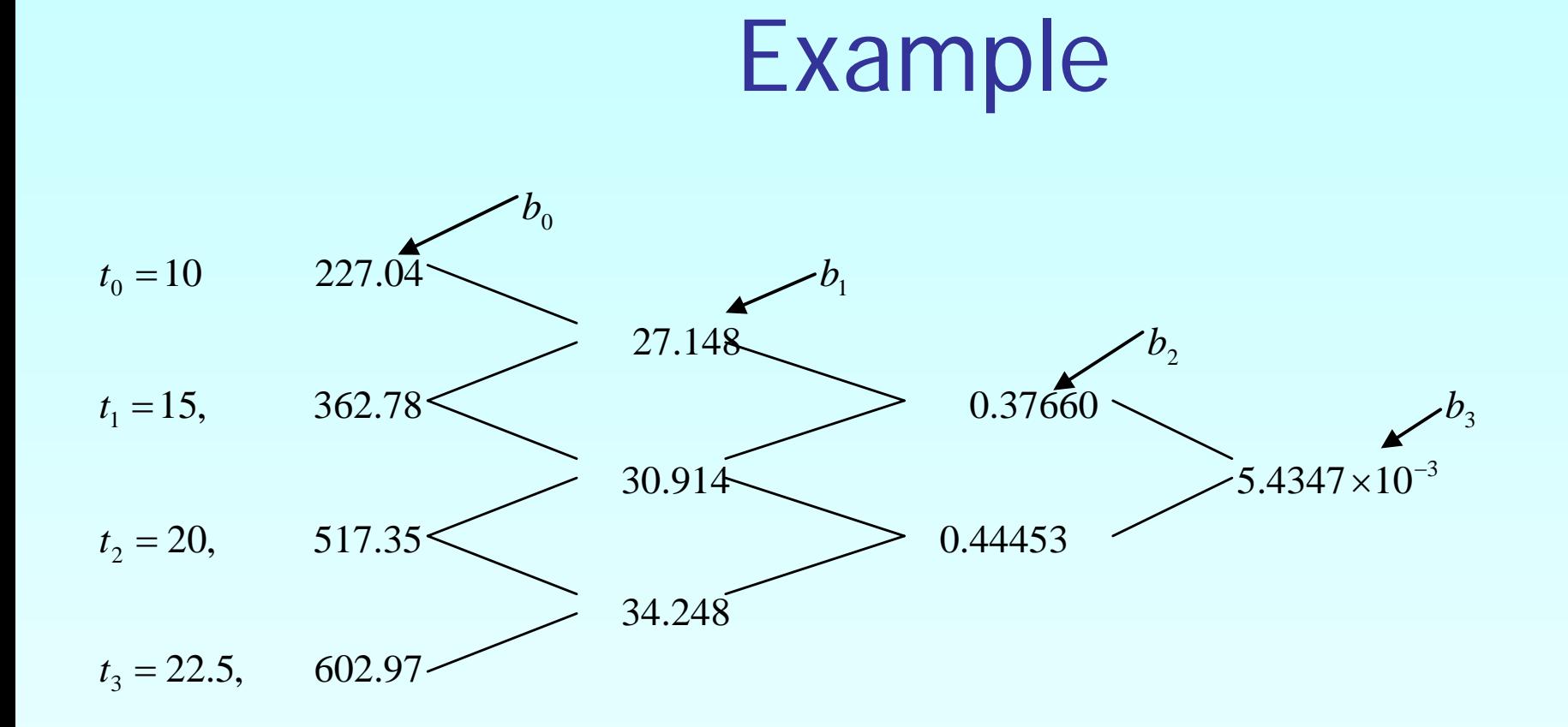

 $b_0 = 227.04$ ;  $b_1 = 27.148$ ;  $b_2 = 0.37660$ ;  $b_3 = 5.4347 \times 10^{-3}$ 

Hence

$$
v(t) = b_0 + b_1(t - t_0) + b_2(t - t_0)(t - t_1) + b_3(t - t_0)(t - t_1)(t - t_2)
$$
  
= 227.04 + 27.148(t - 10) + 0.37660(t - 10)(t - 15)  
+ 5.4347 \* 10<sup>-3</sup>(t - 10)(t - 15)(t - 20)

At  $t = 16$ ,

$$
v(16) = 227.04 + 27.148(16-10) + 0.37660(16-10)(16-15) + 5.4347 * 10^{-3}(16-10)(16-15)(16-20)
$$

 $= 392.06$  m/s

The absolute relative approximate error  $|\epsilon_a|$  obtained is

$$
|\epsilon_a| = \left| \frac{392.06 - 392.19}{392.06} \right| \times 100
$$

 $= 0.033427 %$ 

# Comparison Table

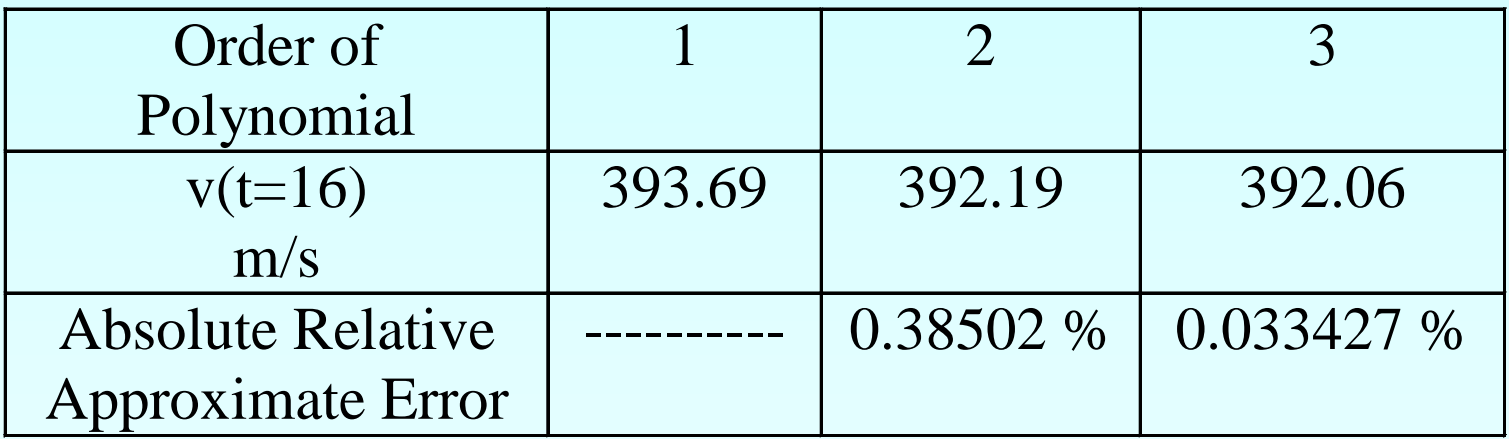

#### Distance from Velocity Profile

#### Find the distance covered by the rocket from  $t=11s$  to  $t=16s$  ?

$$
v(t) = 227.04 + 27.148(t - 10) + 0.37660(t - 10)(t - 15)
$$
  
+ 5.4347 \* 10<sup>-3</sup>(t - 10)(t - 15)(t - 20)  

$$
10 \le t \le 22.5
$$

$$
= -4.2541 + 21.265t + 0.13204t^2 + 0.0054347t^3 \qquad 10 \le t \le 22.5
$$

So

$$
s(16) - s(11) = \int_{11}^{16} v(t)dt
$$
  
= 
$$
\int_{11}^{16} (-4.2541 + 21.265t + 0.13204t^2 + 0.0054347t^3)dt
$$
  
= 
$$
\left[ -4.2541t + 21.265\frac{t^2}{2} + 0.13204\frac{t^3}{3} + 0.0054347\frac{t^4}{4} \right]_{11}^{16}
$$

 $= 1605 m$ 

 $= 22$   $= 100$   $\mu$ 

# Acceleration from Velocity Profile

Find the acceleration of the rocket at  $t=16s$  given that

 $v(t) = -4.2541 + 21.265t + 0.13204t^2 + 0.0054347t^3$ 

$$
a(t) = \frac{d}{dt}v(t) = \frac{d}{dt}\left(-4.2541 + 21.265t + 0.13204t^2 + 0.0054347t^3\right)
$$
  
= 21.265 + 0.26408t + 0.016304t<sup>2</sup>  

$$
a(16) = 21.265 + 0.26408(16) + 0.016304(16)^2
$$
  
= 29.664 m/s<sup>2</sup>

### Additional Resources

For all resources on this topic such as digital audiovisual lectures, primers, textbook chapters, multiple-choice tests, worksheets in MATLAB, MATHEMATICA, MathCad and MAPLE, blogs, related physical problems, please visit

[http://numericalmethods.eng.usf.edu/topics/newton\\_div](http://numericalmethods.eng.usf.edu/topics/newton_divided_difference_method.html) [ided\\_difference\\_method.html](http://numericalmethods.eng.usf.edu/topics/newton_divided_difference_method.html)

# **THE END**